CPAN is the Comprehensive Perl Archive Network, a large collection of Perl software and documentation. CPAN is also the name of a Perl module, CPAN.pm, which is used to download and install Perl software from the CPAN archive. CPAN works with the generosity and cooperation of thousands of developers,

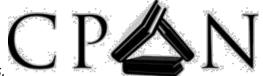

1/1

over 269 participating mirrors, many companies, institutions and individuals donating the network bandwidth, storage space and computing power, volunteers who help keep everything together and users whose interest in Perl keep the archive alive and growing.

Our mirror runs at cpan.c3l.lu

sudo cpan
cpan[1]> o conf urllist
cpan[1]> o conf urllist push http://cpan.c3l.lu
cpan[1]> o conf commit

From: https://wiki.c3l.lu/ - Chaos Computer Club Lëtzebuerg

Permanent link: https://wiki.c3l.lu/doku.php?id=services:mirroring:cpan&rev=1402259903

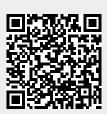

Last update: 2015/07/15 21:54